## Reading Multiple Raw Data Files with SAS<sup>1</sup>

It is possible for SAS to read multiple files with the same infile and input statements if the variables in the file are the same.

For this demonstration, I created three files, each with one line of data.

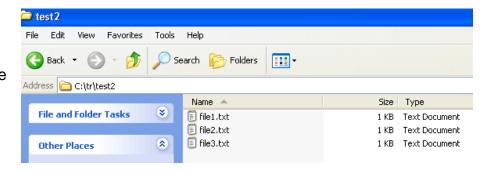

The following program will read all of the raw data (ASCII) files with the extension of .txt in the directory specified.

```
filename t 'C:\tr\test2\*.txt' ;
DATA test;
  INFILE t ;
  INPUT one two three four;
proc print ; run ;
```

## SAS Listing file

```
Abbreviated SAS log
           filename t 'C:\tr\test2\*.txt';
1
2
           DATA test;
3
             INFILE t;
             INPUT one two three four;
NOTE: The infile T is:
      File Name=C:\tr\test2\file1.txt,
      File List=C:\tr\test2\*.txt,RECFM=V,LRECL=256
NOTE: The infile T is:
      File Name=C:\tr\test2\file2.txt,
      File List=C:\tr\test2\*.txt,RECFM=V,LRECL=256
NOTE: The infile T is:
      File Name=C:\tr\test2\file3.txt,
      File List=C:\tr\test2\*.txt,RECFM=V,LRECL=256
5
           proc print ; run ;
```

<sup>&</sup>lt;sup>1</sup>Prepared by Patty Glynn, Sociology Department, University of Washington, August 13, 2008 C:\all\help\helpnew\SASreadMultRawDataFiles.wpd.